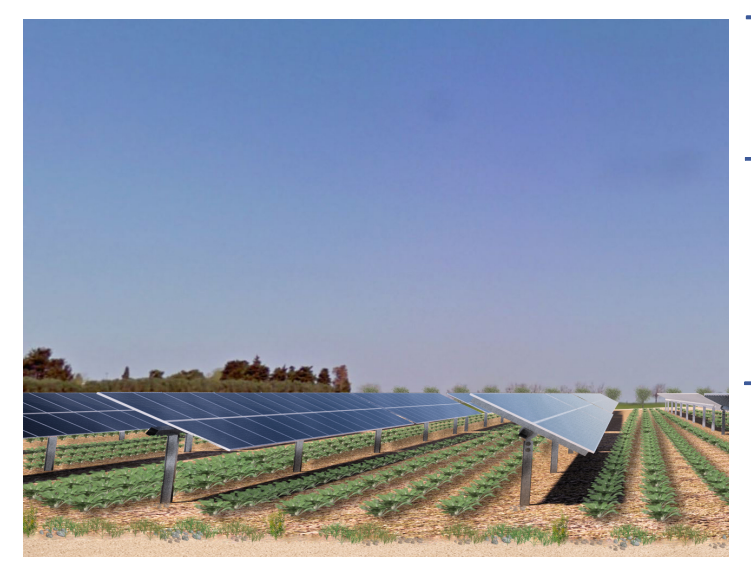

#### PROPONENTE:

HEPV06 S.R.L. via Alto Adige, 160/A - 38121 Trento (TN) hepv06srl@arubapec.it

MANAGEMENT:

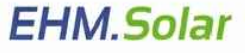

Via della Rena, 20 39100 Bolzano - Italy tel. +39 0461 1732700 fax. +39 0461 1732799 info@ehm.solar c.fiscale, p.iva e R.I. 03033000211 EHM.SOLAR S.R.L.

#### NOME COMMESSA:

Costruzione ed esercizio impianto Agrovoltaico avente potenza in immissione pari a 66.000 kW e potenza moduli pari a 72.080,19 kWp con relativo collegamento alla rete elettrica, sito in Veglie (LE) al:

Fg. 1 p.lla n. 14-113-134; Fg. 2 p.lla n. 2-3-53-38-39-87-96-97-98- 99-100-101-102-103-104-105-106; Fg. 3 p.lla n. 25-453-454-46- 462-464-465-47- 478-479-480-481-482- 49; Fg. 4 p.lla n. 18 - 569 -570 - SU in Erchie (BR) al fg. 33 p.lla n. 121-123 - IMPIANTO SPOT40

PROGETTO DEFINITIVO PER AUTORIZZAZIONE UNICA STATO DI AVANZAMENTO COMMESSA:

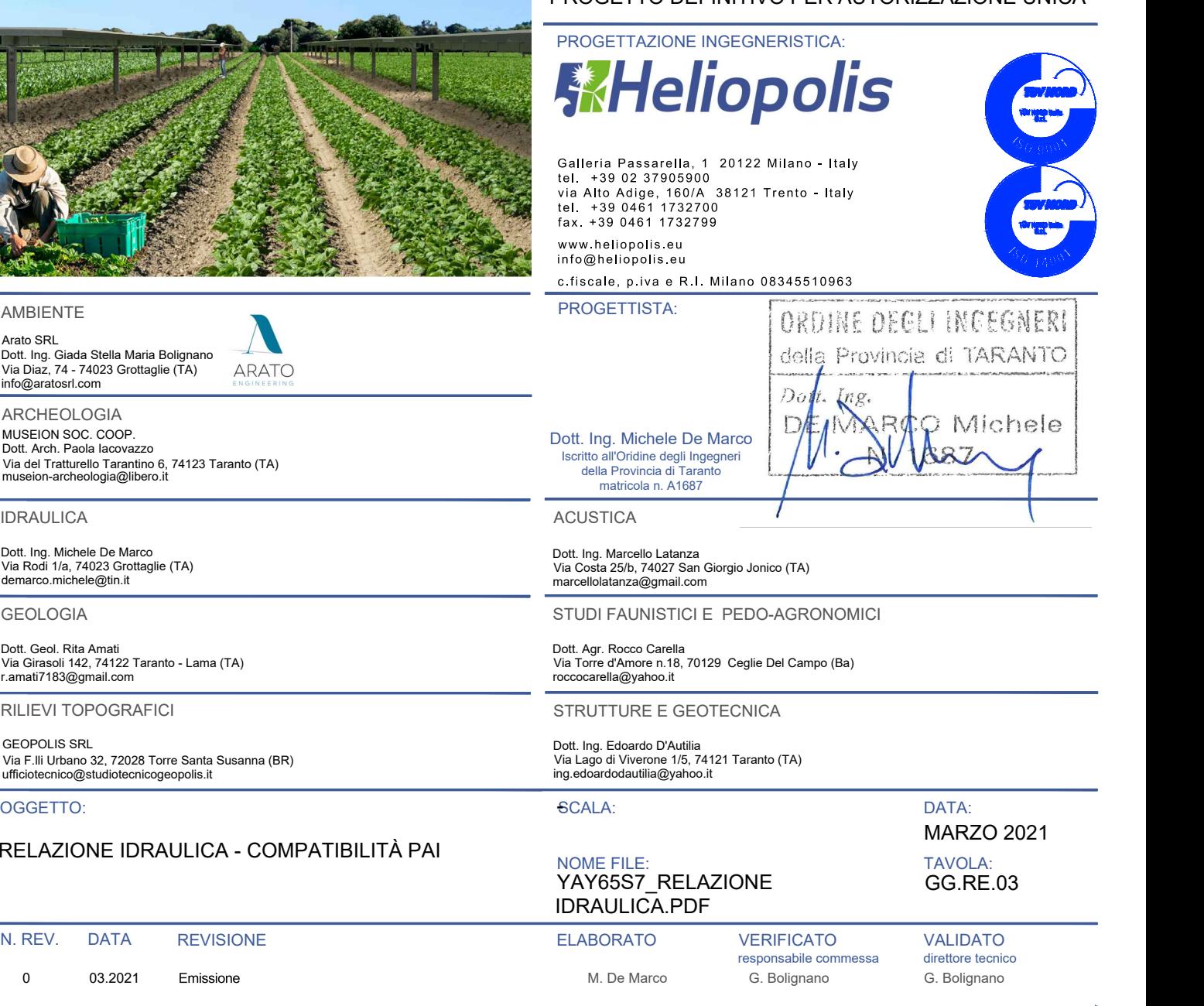

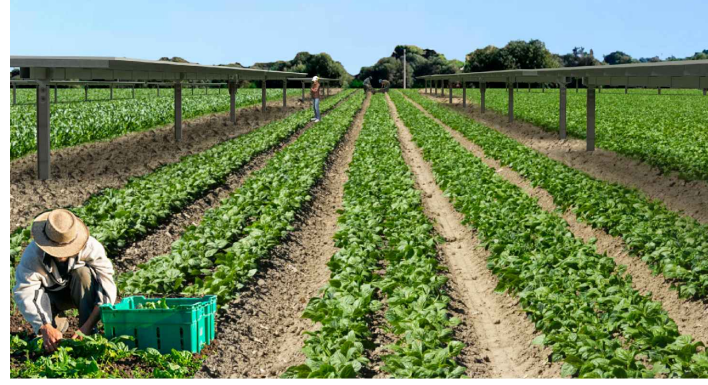

#### AMBIENTE

Arato SRL<br>Dott. Ing. Giada Stella Maria Bolignano info@aratosrl.com Via Diaz, 74 - 74023 Grottaglie (TA)

ARCHEOLOGIA<br>MUSEION SOC. COOP. Dott. Arch. Paola Iacovazzo MUSEION SOC. COOP.<br>Dott. Arch. Paola Iacovazzo<br>Via del Tratturello Tarantino 6, 74123 Taranto (TA)<br>museion-archeologia@libero.it

IDRAULICA

Dott. Ing. Michele De Marco Via Rodi 1/a, 74023 Grottaglie (TA) demarco.michele@tin.it

GEOLOGIA

r.amati7183@gmail.com

RILIEVI TOPOGRAFICI

GEOPOLIS SRL<br>Via F.lli Urbano 32, 72028 Torre Santa Susanna (BR)<br>ufficiotecnico@studiotecnicogeopolis.it

OGGETTO:

#### RELAZIONE IDRAULICA - COMPATIBILITÀ PAI

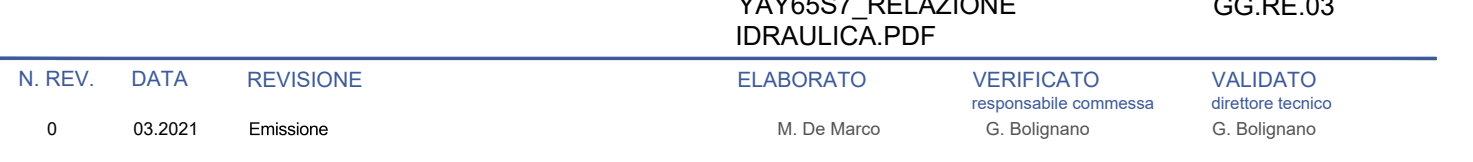

QUESTO DOCUMENTO NON POTRA' ESSERE COPIATO, RIPRODOTTO O ALTRIMENTI PUBBLICATO IN TUTTO O IN PARTE SENZA IL CONSENSO SCRITTO DI QUESTO STUDIO [LEGGE 22 APRILE 1941, N 633-ART 2575 E SEGG. C.C.]

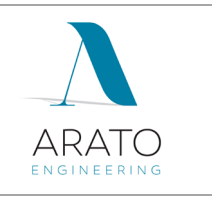

## SOMMARIO

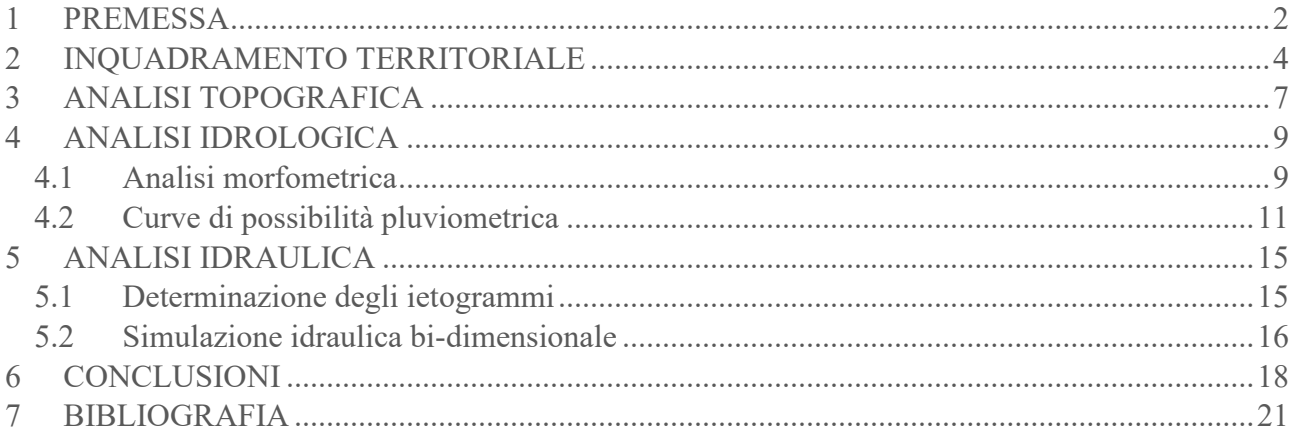

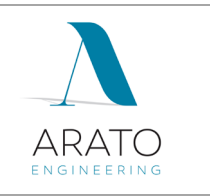

## <span id="page-2-0"></span>**1 PREMESSA**

Lo Studio di compatibilità idraulica ed idrogeologica è stato redatto nell'ambito del Progetto definitivo per la costruzione ed esercizio di un impianto agrovoltaico, denominato SPOT40, avente potenza nominale pari a 66,4 MW e potenza moduli pari a 72 MWp che la società HEPV06 S.r.l. intende realizzare in agro di Veglie (Lecce).

Valutata la sovrapposizione delle aree d'intervento con il reticolo idrografico, riportato sulla cartografia IGM in scala 1:25000, risulta che l'area dell'impianto e alcuni tratti della linea di connessione interferiscono con lo stesso e pertanto sono soggetti alle prescrizioni di cui agli artt. 6 e 10 del NTA del PAI, come da ultimo aggiornate dalla D.G.R. 1675 del 08/10/2020.

Il presente studio è stato redatto rapportando l'ubicazione degli interventi alle aree di tutela previste dalle suddette norme al fine di verificare la sussistenza delle condizioni di sicurezza dell'area.; il tutto in conformità con le impostazioni tracciate all'interno del documento denominato "Principali Indicazioni Metodologiche" - Allegato 3 alla Delibera di Adozione del PAI n. 25 del 15/12/2004.

Nello specifico le "Indicazioni Metodologiche" prevedono le seguenti fasi:

Fase conoscitiva:

- acquisizione della cartografia disponibile: cartografia IGM scala 1:25.000, CTN scala 1:5000 e 1:1000;
- $\boxtimes$  acquisizione dati geometrici e topografici con strumentazione GPS e Drone radiocomandato;

Analisi Geomorfologica

- costruzione del Modello Digitale del Terreno;
- $\boxtimes$  delimitazione del bacino idrografico e sottobacini;
- $\boxtimes$  individuazione reticolo idrografico;

#### Analisi Idrologica

- definizione della/e curva/e di possibilità climatica mediante la metodologia VAPI
- $\boxtimes$  implementazione del modello idrologico
- $\boxtimes$  calcolo dello ietogramma per Tr 200

## Analisi Idraulica

 $\overline{M}$  implementazione del modello idraulico bidimensionale attraverso il software di calcolo InfoWorks ICM 4.0;

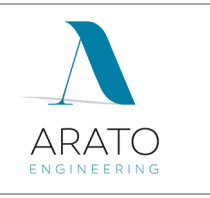

 elaborazione della carta delle aree inondabili per i prefissati tempi di ritorno in ambiente ArcGIS

Tutte le analisi condotte sono state riferite alla Cartografia Tecnica Regionale nel sistema di riferimento UTM33 WGS84.

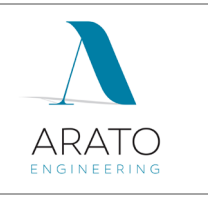

## <span id="page-4-0"></span>**2 INQUADRAMENTO TERRITORIALE**

L'area di intervento è localizzata a nord - ovest del centro abitato di Veglie (LE) nei pressi della Masseria Cantalupi, Masseria Nuova e Masseria La Fica lungo la S.P.111 per Veglie.

Altimetricamente il sito è ubicato alla quota di circa 61 m s.l.m su un'area ad andamento subpianeggiante.

Dall'analisi dei certificati di destinazione urbanistica rilasciati dal comune di Veglie, tutti i terreni interessati dalla realizzazione dell'Impianto agrovoltaico ricadono, secondo il vigente Piano Regolatore Generale del comune, in zona E (zona agricola).

L'area di intervento è contraddistinta al Catasto Terreni del comune di Veglie ai Fogli 1, 2, 3 e 4 e meglio identificata negli allegati progettuali.

Il progetto prevede la realizzazione di un impianto agrovoltaico, avente potenza nominale pari a 66,4 MW e potenza moduli pari a 72 MWp ivi comprese le opere di connessione insistenti in parte nel medesimo Comune ed in parte nei Comuni di San Pancrazio Salentino, Salice Salentino ed Erchie dove è ubicata la SU.

L'impianto di connessione prevede che l'impianto venga collegato in antenna a 150 kV con il futuro ampliamento della Stazione Elettrica di Trasformazione (SE) della RTN 380/150 kV di "Erchie".

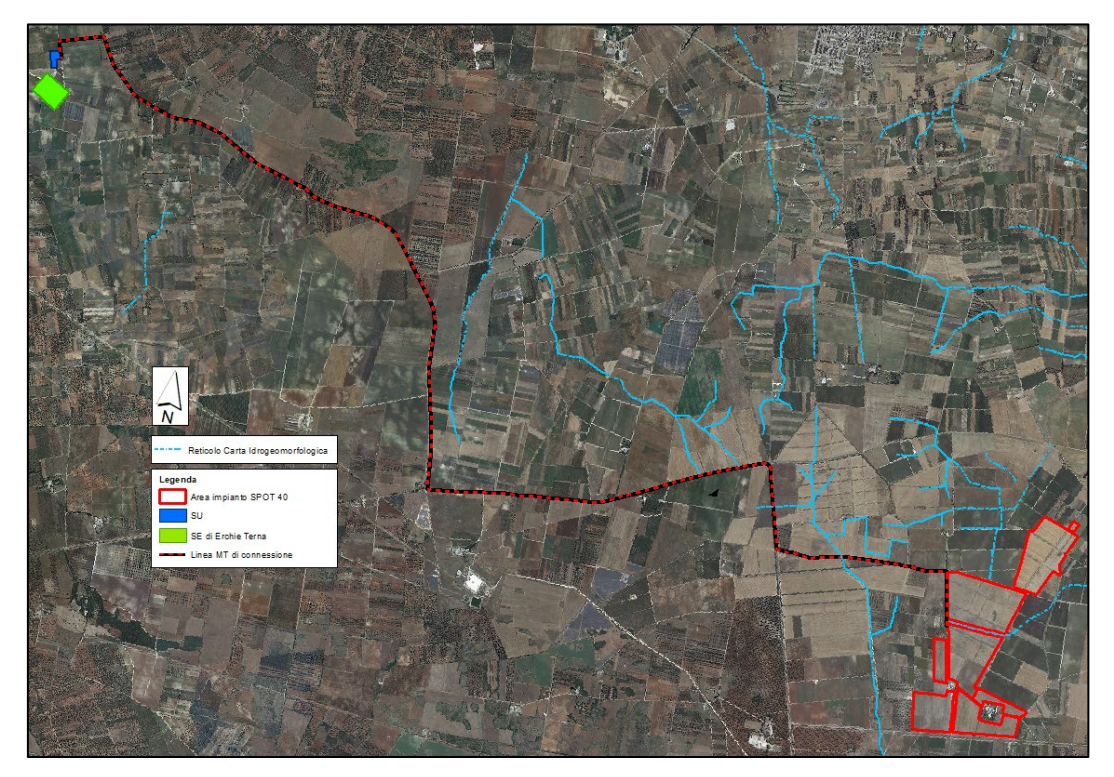

*Figura 1 - Inquadramento area di progetto su ortofoto*

La cartografia ufficiale disponibile sul territorio è la seguente:

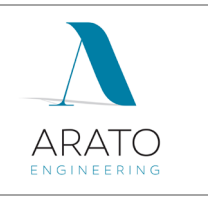

- − Fogli IGM 1:25.000v: 203 II-SE (Guaganno) e 203 II-SO (Avetrana)
- − Tavolette 495132, 495142, 495143, 511021, 511022, 511023, 511024, 511032, 511033, 511034, 511061, 511062 della Cartografia Tecnica Regionale
- − Foglio 495 "Mesagne" della Carta Idrogeomorfologica della Regione Puglia
- − DTM disponibile sul Portale Cartografico della Regione Puglia ([www.sit.puglia.it](http://www.sit.puglia.it/))

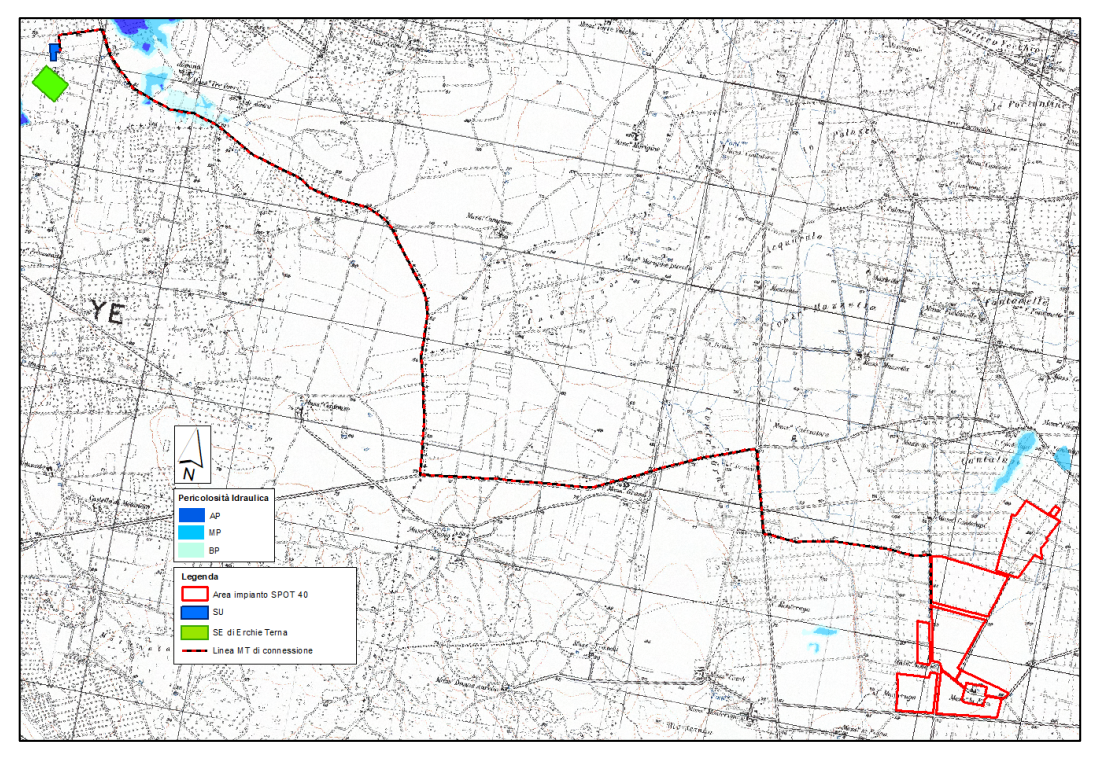

*Figura 2 - Inquadramento area di progetto su IGM 1:25.000 e PAI vigente*

L'area di interesse, attraverso l'analisi delle ultime perimetrazioni del PAI su cartografia ufficiale consultabile in maniera interattiva tramite il WebGIS dell'AdB Puglia sul sito [http://www.adb.puglia.it, n](http://www.adb.puglia.it/)on ricade in nessuna delle tre zone classificate ad Alta, Media, Bassa pericolosità idraulica, come definita di cui agli artt. 7, 8 e 9 delle Norme Tecniche di Attuazione (Novembre 2005) del Piano d'Assetto Idrogeologico dell'Autorità di Bacino della Puglia. Solo una parte del tracciato del cavidotto interessa un'area classificata a Media e Bassa Pericolosità Idraulica.

Dall'analisi della cartografia ufficiale I.G.M. 1.25.000, l'area dell'impianto e alcuni tratti della linea di connessione interessano il reticolo idrografico e pertanto rientrano formalmente nell'ambito di applicazione degli artt. 6 e 10 delle NTA del PAI, come da ultimo aggiornate dalla D.G.R. 1675 del 08/10/2020.

I reticoli idrografici sono confermati dalla Carta Idrogeomorfologica del territorio pugliese redatta dall'Autorità di Bacino della Puglia.

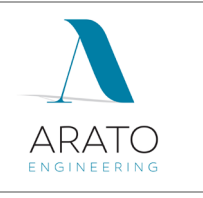

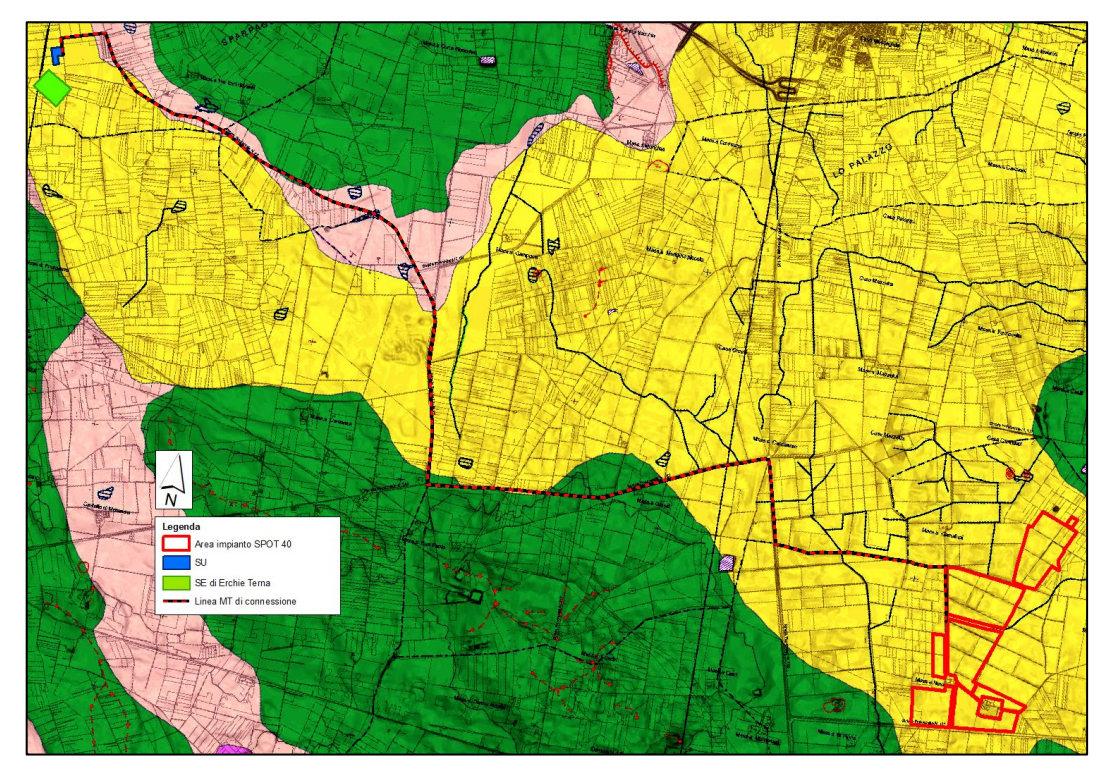

*Figura 3 - Estratto della Carta Idrogeomorfologica della Regione Puglia - Foglio 495 "Mesagne"* 

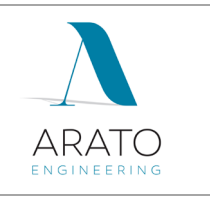

## <span id="page-7-0"></span>**3 ANALISI TOPOGRAFICA**

Il DTM della Regione Puglia è stato assunto come base plano-altimetrica per le elaborazioni idrologiche, mentre per le elaborazioni numeriche (analisi di stabilità), il DTM è stato aggiornato con i dati ufficiali Li.D.A.R. fornito dalla società SIT srl con una risoluzione orizzontale di 1x1 m e verticale centimetrica.

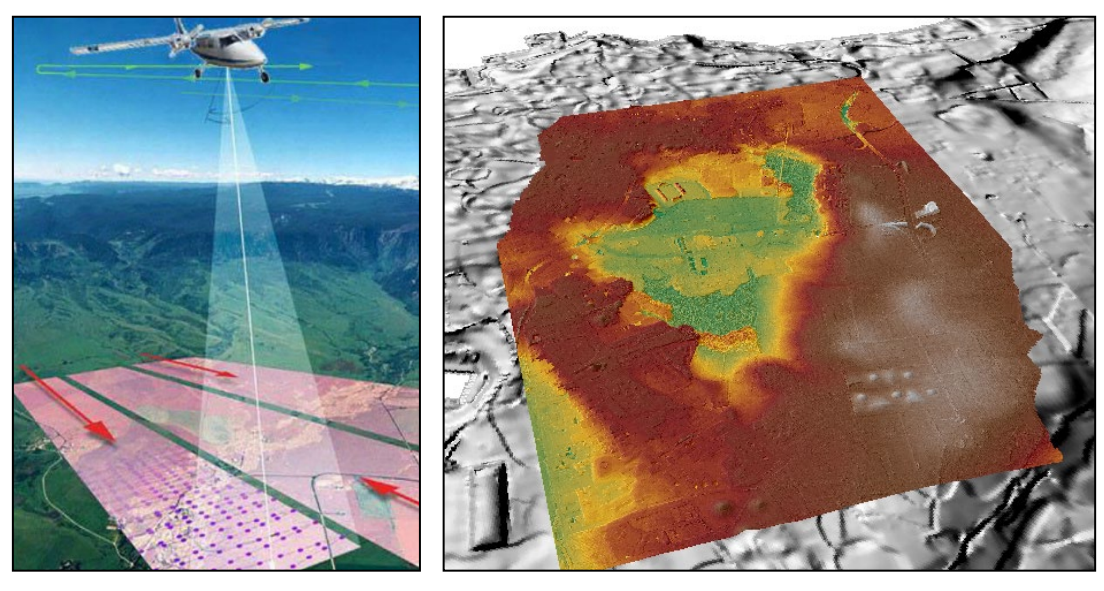

*Figura 4 - Schema di esecuzione del rilievo Lidar e risultato dell'elaborazione*

I principali vantaggi del rilievo Li.D.A.R. sono: elevata qualità metrica del rilievo, alta densità di campionamento, possibilità di trascurare la vegetazione. Ciò che si ottiene con un rilievo Lidar è un insieme di punti ad ognuno dei quali è associato un dato relativo alle coordinate geografiche (sistema WGS 84), alla quota calcolata sulla base della differenza di tempo intercorsa tra il segnale emesso e quello riflesso ed il valore dell'intensità di segnale riflessa.

Lì dove la copertura Li.D.A.R. non era sufficientemente dettagliata è stato eseguito un rilievo topografico di approfondimento specifico delle geometrie dei recapiti finali ed eventuali ponti e attraversamenti.

Il rilievo è stato condotto direttamente nella proiezione Universal Transverse of Mercator - Datum WGS84 - zona 33N con una strumentazione GPS RTK di nuova generazione che combina i tre sistemi di posizionamento GPS, GLONASS e Galileo. Si tratta del ricevitore GNSS avanzato Topcon mod. HiPerHR del quale si riportano nel seguito alcune delle sue caratteristiche tecniche.

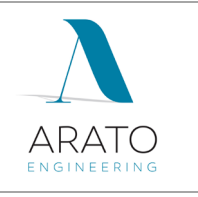

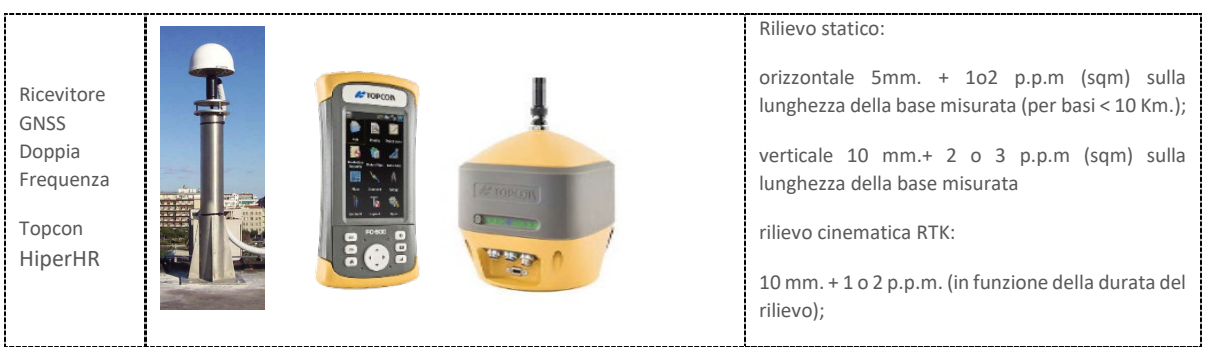

*Tabella 1 – Caratteristiche dello strumento GPS utilizzato*

Il passaggio dalle quote geodetiche strumentali a quelle riferite al livello medio del mare riportate sulla cartografia tecnica regionale, è stato condotto utilizzando quattro punti di appoggio a quota nota.

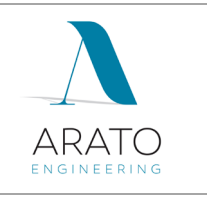

# <span id="page-9-0"></span>**4 ANALISI IDROLOGICA**

### <span id="page-9-1"></span>**4.1 Analisi morfometrica**

Il primo passo per poter svolgere un'analisi idrologica di dettaglio è rappresentato dalla definizione delle principali caratteristiche morfometriche dei bacini idrografici gravanti sull'area oggetto di studio.

La base necessaria per determinare le principali caratteristiche morfometriche dei bacini idrografici gravanti sull'area oggetto di studio è costituta dal DTM.

Utilizzando la procedura di calcolo descritta nel seguito, da una serie di modelli distribuiti del territorio (detti in seguito *griglie o matrici*) sono stati applicati particolari algoritmi che consentono di estrapolare le necessarie informazioni idrauliche del territorio.

Uno di questi algoritmi è denominato *slope* (pendenza) che concettualmente identifica la massima variazione nel valore di una cella della griglia (nel nostro caso il DEM) rispetto alle celle circostanti.

Uno dei possibili risultati di questo calcolo può essere una matrice di valori che esprime la pendenza in percentuale oppure in gradi.

In pratica l'algoritmo esegue una media quadratica della massima variazione di quota nelle quattro direzioni del piano parallele al grigliato considerando le otto celle che contornano la cella in questione.

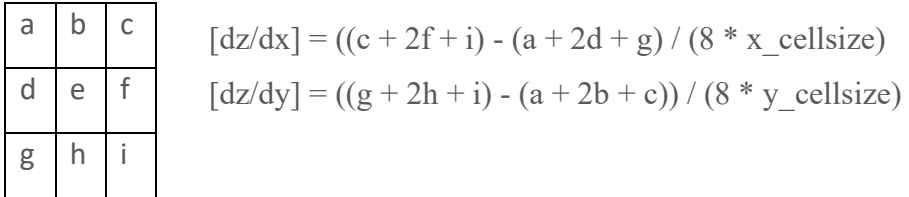

Dalla matrice così ottenuta un opportuno algoritmo, diffuso in ambiente GIS, elabora la cosiddetta *flow direction grid* (griglia delle direzioni di flusso). Questa griglia contiene in ogni cella il valore codificato della direzione di massima pendenza tra la cella stessa e le celle circostanti.

Al numero che compare in ogni cella della griglia è associato univocamente una direzione cartesiana secondo lo schema seguente:

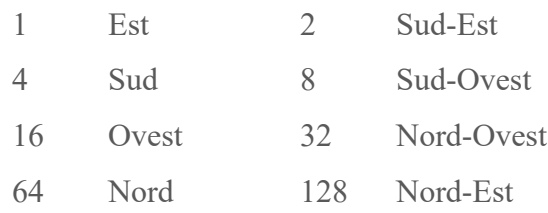

Di seguito è riportato un esempio di una rappresentazione del passaggio dal DEM ad una griglia costituita dalle direzioni preferenziali dei flussi.

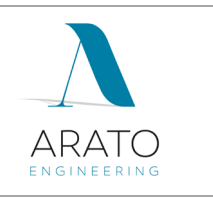

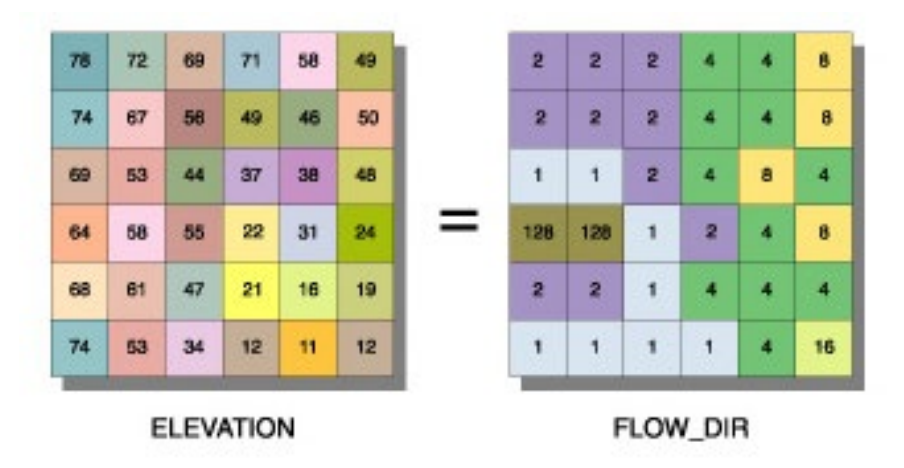

Definita la griglia delle direzioni di flusso un algoritmo, sempre in ambiente GIS, conta il numero di celle tributarie di ogni singola cella e ne attribuisce il valore alla corrispondente cella in una nuova griglia denominata *flow accumulation grid* (accumuli di flusso) così rappresentata:

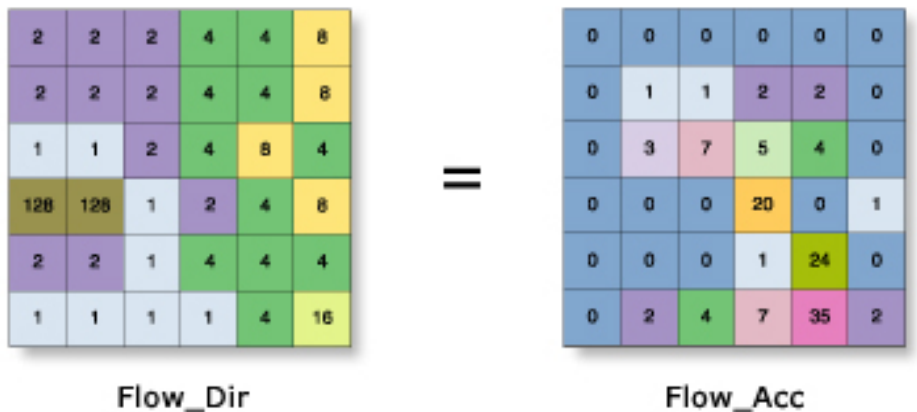

Dalla generazione della griglia di accumulo è possibile successivamente stabilire un numero minimo di celle tributarie e "marcare" in questo modo la linea di compluvio naturale.

Queste tecniche, come si è anticipato, consentono la perimetrazione di un *bacino idrografico* oltre che la determinazione di tutti i parametri morfometrici di esso caratteristici.

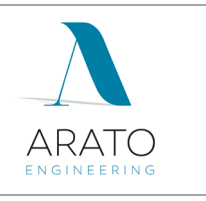

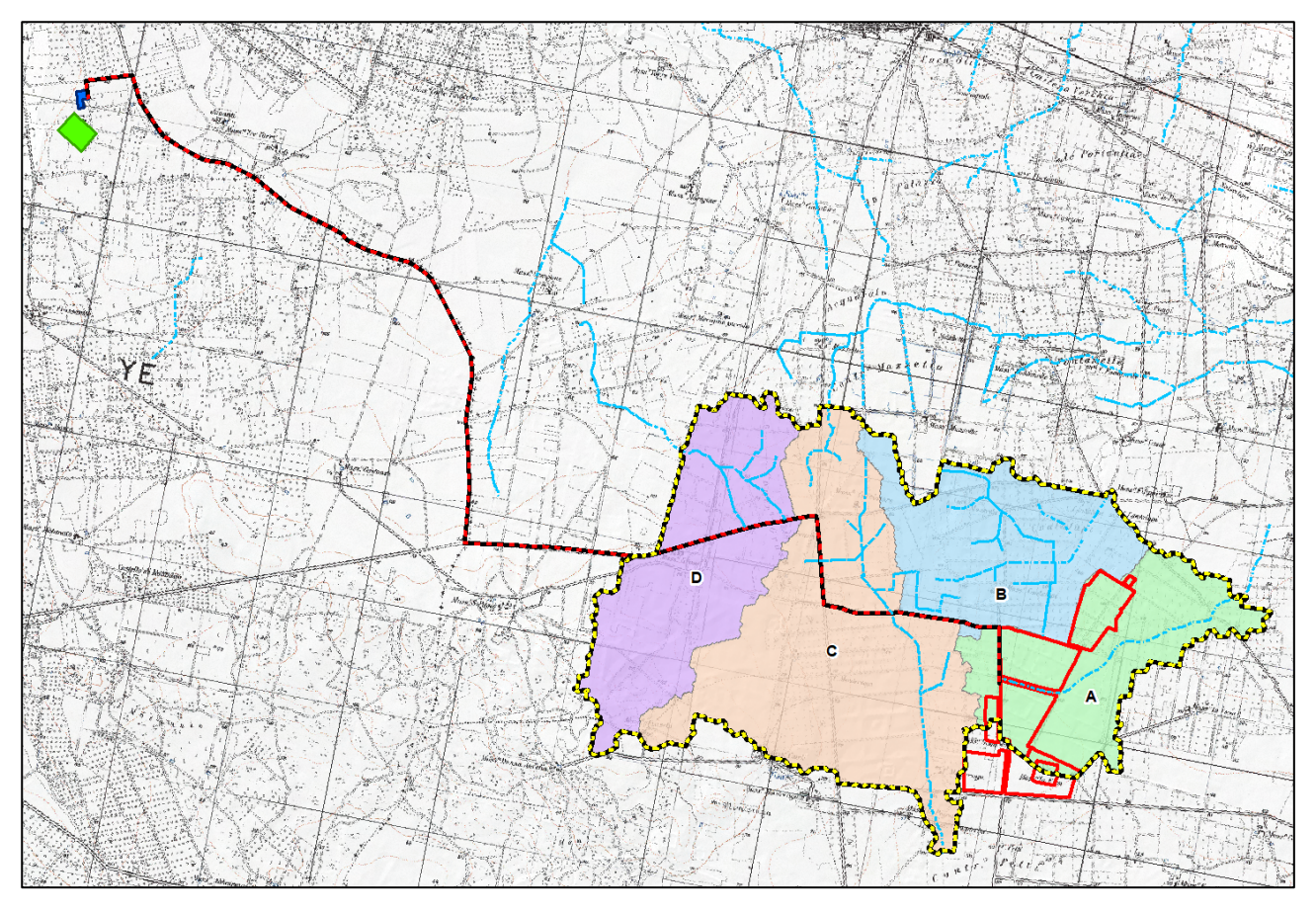

*Figura 5 - Bacini idrografici afferenti all'area di studio*

La simulazione idraulica è stata condotta immettendo nel dominio di calcolo una pioggia distribuita costante (ietogramma rettangolare) in un dominio di calcolo pari all'unione dei quattro bacini afferenti all'area di intervento. Le caratteristiche morfometriche del bacino complessivo, così individuato sono riportate nella seguente tabella.

|       | area (Km <sup>2</sup> )   quota media ( m slm) |
|-------|------------------------------------------------|
| 14.45 | 67.10                                          |

*Tabella 2 - Caratteristiche morfometriche del bacino idrografico*

## <span id="page-11-0"></span>**4.2 Curve di possibilità pluviometrica**

La valutazione della massima precipitazione al variare del tempo di ritorno è stata svolta rifacendosi alla metodologia proposta dal Gruppo Nazionale Difesa delle Catastrofi Idrogeologiche (GNDCI) del Consiglio Nazionale delle Ricerche nell'ambito degli studi per la "Analisi regionale dei massimi annuali delle precipitazioni in Puglia centro-meridionale".

Il modello statistico utilizzato fa riferimento alla distribuzione TCEV con regionalizzazione di tipo gerarchico.

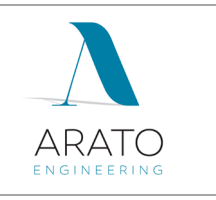

Per l'individuazione delle regioni omogenee di primo e secondo livello si è fatto ricorso a generazioni sintetiche Montecarlo in grado di riprodurre la struttura correlativa delle serie osservate.

L'utilizzo della TCEV ha consentito di ricostruire un modello regionale con struttura gerarchica, basata su tre livelli di regionalizzazione, mediante il quale è possibile individuare regioni in cui risulta costante il coefficiente di asimmetria (primo livello di regionalizzazione), e sottoregioni in cui risulta costante anche il coefficiente di variazione (secondo livello di regionalizzazione).

Il valore Pd,T del massimo annuale di precipitazione di assegnato tempo di ritorno per una prefissata durata, viene espresso come prodotto tra il suo valore medio  $X_t$  ed una quantità  $K_T$ , detta fattore probabilistico di crescita, funzione del periodo di ritorno T, definito dal rapporto:

$$
K_{_{\rm T}}=\frac{P_{_{\rm d,\rm T}}}{X_{_{\rm T}}}
$$

La curva di distribuzione di probabilità data dal precedente rapporto corrisponde alla curva di crescita, che ha caratteristiche regionali in quanto è unica nell'ambito della regione nella quale sono costanti i parametri della TCEV legati al coefficiente di asimmetria e al coefficiente di variazione.

Pertanto, fissati i parametri di forma e di scala della distribuzione di probabilità cumulata, all'interno della zona pluviometrica omogenea, previamente identificata al secondo livello di regionalizzazione, è possibile esprimere la relazione tra il tempo di ritorno  $T$  ed il fattore di crescita  $K_T$ , ritenendo trascurabile la sua variabilità con la durata.

Con il terzo livello di regionalizzazione viene analizzata la variabilità spaziale del parametro di posizione delle serie storiche in relazione a fattori locali; in particolare si ricercano eventuali legami esistenti tra i valori medi dei massimi annuali delle piogge di diversa durata ed i parametri geografici significativi (ad esempio la quota sul livello del mare) delle diverse località, consentendo in definitiva di proporre la stima dei valori medi dei massimi annuali di precipitazione anche in siti sprovvisti di stazioni di misura o con serie storica di lunghezza ridotta.

Nell'analisi delle piogge orarie, in analogia ai risultati classici della statistica idrologica, per ogni sito  $\dot{\text{e}}$  possibile legare il valore medio  $X_t$  dei massimi annuali della precipitazione media di diversa durata t alle durate stesse, attraverso la relazione:

$$
X_t = at^n
$$

essendo "a" ed "n" i parametri caratteristici della curva di probabilità pluviometrica, variabili da sito a sito.

In definitiva il territorio di competenza della regione Puglia è stato suddiviso in 6 aree pluviometriche omogenee, (Figura 8) per ognuna delle quali è possibile calcolare la Curva di Possibilità Pluviometrica sulla base delle seguenti equazioni:

Zona 1: 
$$
X(t, z) = 28.66 t^{(0.000503z + 0.720/3.178)}
$$

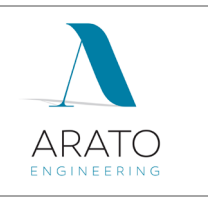

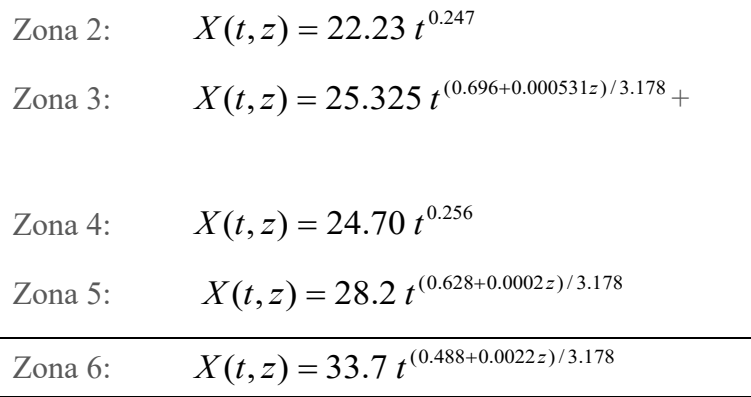

dove:

- **t** = durata della precipitazione;
- $z =$ quota media del sito.

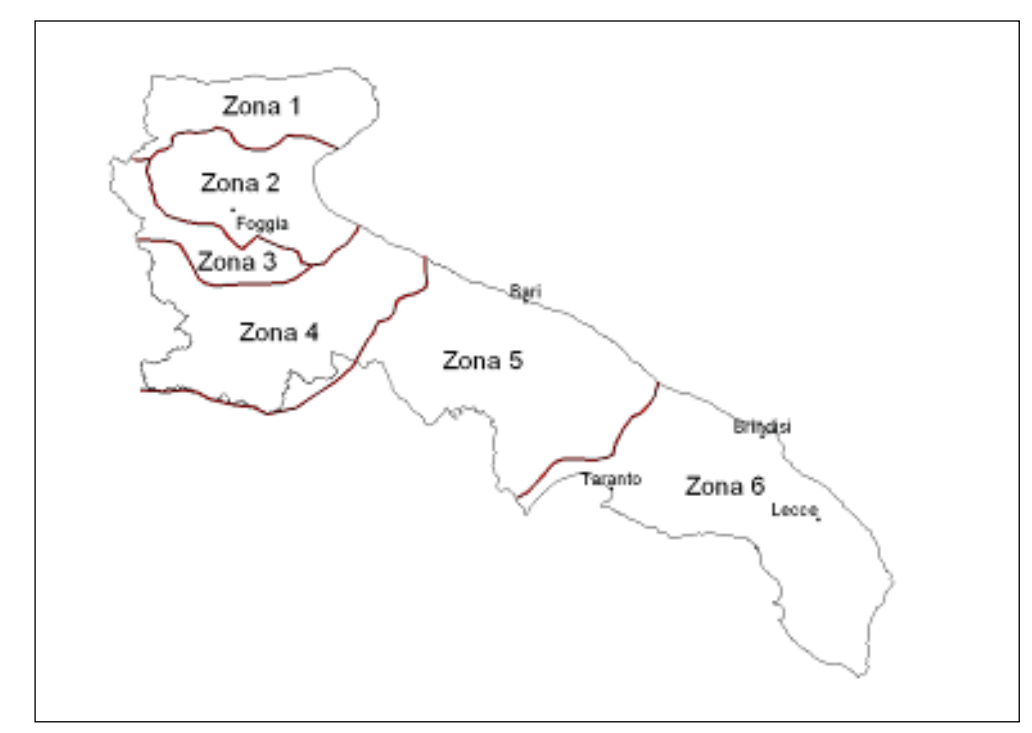

*Figura* **6** - Zone omogenee al 3° livello di regionalizzazione

Noto il valore di  $X_t$  è possibile ricavare il valore della pioggia massima per prefissato tempo di ritorno a partire dalla conoscenza del fattore probabilistico di crescita K<sub>t</sub>.

Per la valutazione del fattore di crescita si è utilizzata la seguente relazione:

$$
KT = a + b \ln T
$$

Dove **a** e **b** sono due parametri che variano in funzione della zona considerata e per la Puglia centro - meridionale (zona 5 e 6) assumono i valori riportati nella (Tabella 2).

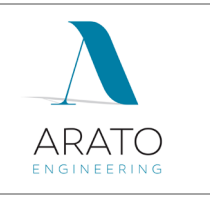

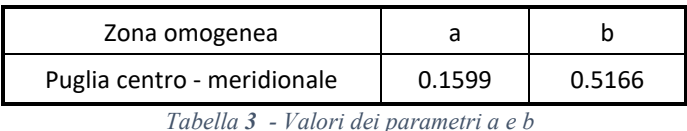

L'applicazione della metodologia Vapi all'area oggetto di studio, determinati tutti i parametri necessari, ha portato alla determinazione delle curve di probabilità pluviometrica.

Alla luce di quanto detto, l'area oggetto di intervento ricade, quindi nell'ambito delle aree pluviometriche omogenee individuate nel territorio regionale nella **zona 5** pertanto l'equazione da applicare è la seguente:

# Zona 6:  $X(t, z) = 33.7 t^{(0.488 + 0.0022 z)/3.178}$

Ai fini della determinazione delle Curve di Possibilità Climatica, attraverso lo studio statistico del DEM, si determinano la quota media sul livello del mare del bacino.

I valori assunti dal fattore di crescita calcolati per i tempi di ritorno 30, 200, 500 anni sono riportati nella tabella sottostante.

| <b>TEMPO DI</b> | Kт   |
|-----------------|------|
| <b>RITORNO</b>  |      |
| 30 anni         | 1.92 |
| 200 anni        | 2.90 |
| 500 anni        | 3.37 |

*Tabella 4 - Valore del fattore id crescita KT*

Si riportano nel seguito la rappresentazione grafica delle curve di possibilità pluviometrica e le loro equazioni in funzione del tempo di pioggia.

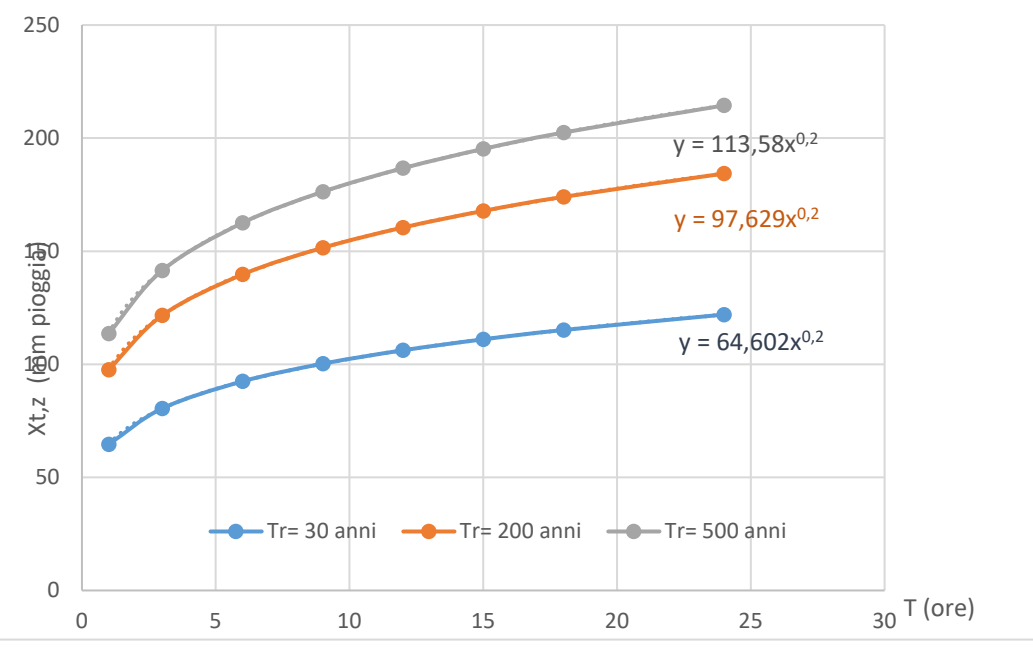

*Grafico 1 - Curve di possibilità pluviometrica per Tr 30, 200 e 500* 

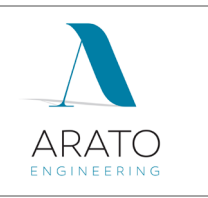

## <span id="page-15-0"></span>**5 ANALISI IDRAULICA**

#### <span id="page-15-1"></span>**5.1 Determinazione degli ietogrammi**

Nell'analisi idraulica sarà adottato un approccio che vede l'immissione nel dominio di calcolo di una pioggia distribuita rappresentata da uno ietogramma rettangolare (costante).

Data l'incertezza e la variabilità dei parametri geologici del substrato drenante, il territorio sarà considerato, a vantaggio di sicurezza, impermeabile. Pertanto, la pioggia più gravosa sarà individuata grazie alla disponibilità delle risorse computazionali a nostra disposizione, tra la combinazione di effetti al suolo (floodplain) più gravosa, ottenuta dalla sovrapposizione dei risultati con piogge di durata 1h, 3h, 6h, 12h.

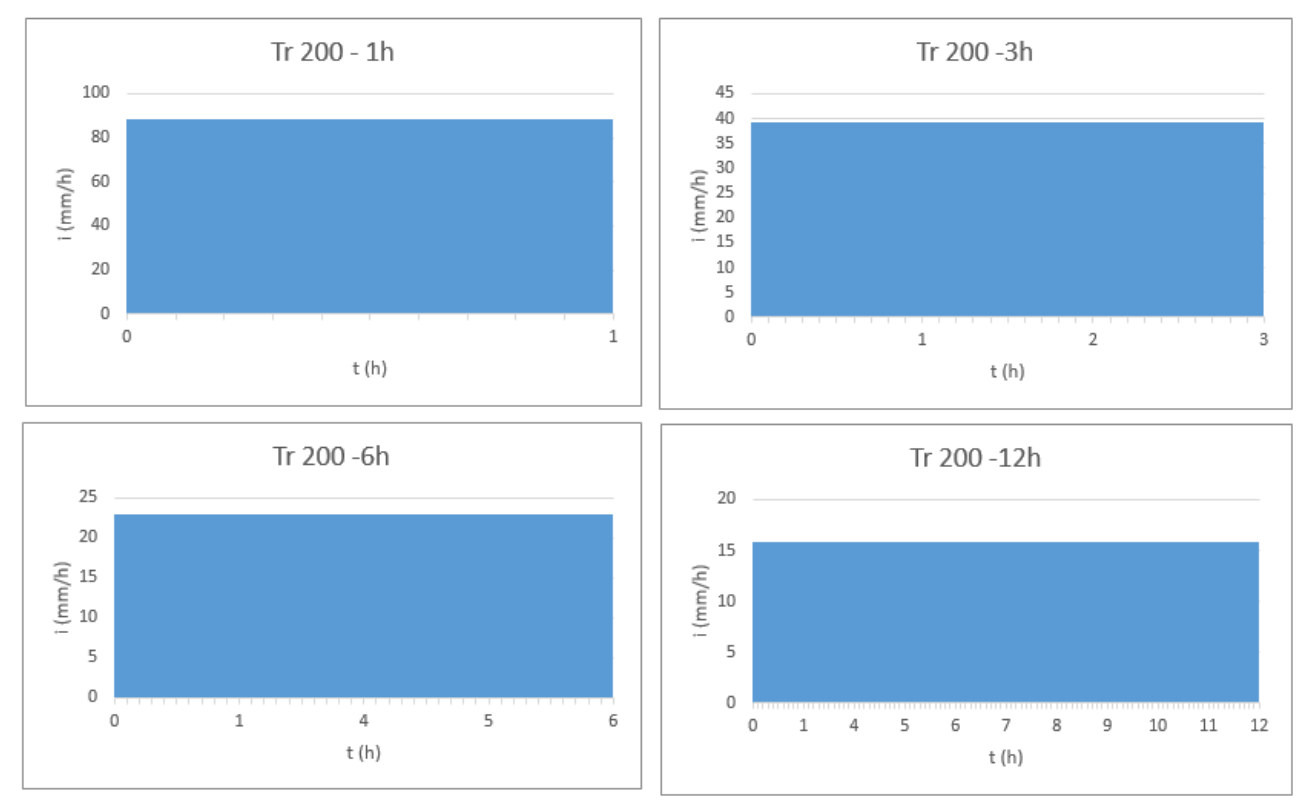

Di seguito gli ietogrammi determinati per diverse durate di pioggia.

*Grafico 2 - Ietogrammi*

| $TR = 200$ |                |  |
|------------|----------------|--|
| t          |                |  |
| [h]        | $\lceil$ mm/h] |  |
|            | 88.75          |  |
| 3          | 39.23          |  |
| 6          | 22.90          |  |
| 12         | 15.89          |  |

*Tabella 5 - Riepilogo durate e intensità di pioggia*

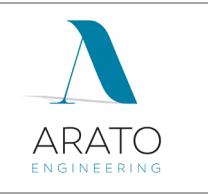

### <span id="page-16-0"></span>**5.2 Simulazione idraulica bi-dimensionale**

La simulazione idraulica è stata condotta utilizzando il software **InfoWorks ICM 4.0** specializzato nella modellazione **mono e bi-dimensionale** di sistemi idraulici complessi costituiti da reti idrauliche e corsi d'acqua naturali.

La peculiarità di questo software è quella di eseguire simulazioni integrate 1D-2D molto stabili sia per reti intubate che per alvei naturali a cielo aperto, dando la possibilità di inserire manufatti ed elementi lineari o puntuali di diverso tipo.

Definita l'estensione "dominio di calcolo" (Zona 2D) all'interno di esso viene generata una "*magliatura*", cioè un insieme di maglie accoppiate, di forma triangolare, che costituiscono l'unità del calcolo bidimensionale. Le maglie vengono create attraverso un apposito comando in maniera automatica e tengono conto di tutti gli elementi che influenzano il moto bidimensionale all'interno del dominio. Per effettuare il processo di magliatura è stato utilizzato il DTM della Regione Puglia nel suo formato originale (ASCII).

Una volta creato il dominio 2D, le impostazioni relative alle maglie vengono definite nella pagina di proprietà del poligono. Tra le principali variabili vi sono:

- *Massima Area Triangolo* (Maximum Triangle Area): questo valore molto importante definisce la dimensione massima che può assumere ogni singola maglia triangolare durante il processo automatico di magliatura, quindi più il valore è piccolo e più dettagliata sarà la griglia di calcolo. *La maglia utilizzata varia tra una superficie massima di 100 m2 e una minima di 10 m2 .*
- *Condizioni al contorno* (Boundary Type): questa proprietà definisce il comportamento che l'acqua deve assumere qualora arrivasse a lambire il confine del poligono durante la simulazione. Nel presente studio è stata utilizzata l'impostazione: *"Normal condition"* ovvero si assume che la pendenza del terreno bilanci le forze d'attrito (flusso normale o uniforme); l'altezza e la velocità vengono mantenute costanti quando l'acqua raggiunge il confine, in modo che l'acqua possa fluire al di fuori del poligono senza perdite di carico.
- Scabrezza Manning (Roughness): la scabrezza viene attribuita a tutti triangoli creati durante il processo di magliatura. È possibile indicare localmente altri valori di scabrezza, il valore generale indicato in questo campo verrà utilizzato dove non specificato diversamente. *Nel caso in esame il coefficiente di scabrezza "n" è stato posto uguale a 0,033*

Il modello usato per la rappresentazione matematica del flusso, sia mono che bi-dimensionale è basato sull'equazione dell'acqua superficiale, relativa cioè all'altezza media che si ricava dalle equazioni di Navier *– Stokes*:

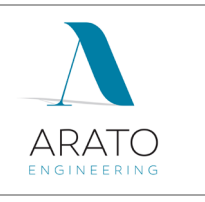

$$
\frac{\partial h}{\partial t} + \frac{\partial (hu)}{\partial x} + \frac{\partial (hv)}{\partial y} = q_{1D}
$$
  

$$
\frac{\partial (hu)}{\partial t} + \frac{\partial}{\partial x} (hu^2 + gh^2/2) + \frac{\partial (huv)}{\partial y}
$$
  

$$
= S_{0,x} - S_{f,x} + q_{1D}u_{1D}
$$
  

$$
\frac{\partial (hv)}{\partial t} + \frac{\partial (huv)}{\partial x} + \frac{\partial}{\partial y} (hv^2 + gh^2/2)
$$
  

$$
= S_{0,y} - S_{f,y} + q_{1D}v_{1D}
$$

Dove:

- *h* è l'altezza dell'acqua;
- $\checkmark$  *u* e *v* sono rispettivamente le velocità nelle direzioni x e y;
- $\checkmark$  *S*<sub>0,x</sub> e S<sub>0,y</sub> sono rispettivamente le pendenze dell'alveo nelle direzioni x e y;
- $\checkmark$  S<sub>f,x</sub> e S<sub>f,y</sub> sono rispettivamente gli attriti nelle direzioni x e y;
- $\checkmark$  q<sub>1D</sub> è la portata per unità di area;
- $\checkmark$  u<sub>1D</sub> e v<sub>1D</sub> sono rispettivamente le componenti di velocità della portata  $q_{1D}$  nelle direzioni x e y.

Questa formulazione conservativa dell'equazione dell'acqua superficiale è discretizzata utilizzando un sistema di primo ordine esplicito del volume finito. La tecnica di frazionamento del flusso assicura la proprietà del buon equilibrio bilanciando la pendenza con la pressione, termini a riposo. Per gestire la distinzione tra celle bagnate ed asciutte, viene utilizzata una soglia detta h<sub>0</sub>. Durante il calcolo, le celle a cui è associato un tirante idrico inferiore alla soglia sono considerate asciutte, dunque sia il tirante che la velocità vengono posti a zero. Il valore di default per questa profondità di soglia è 1mm.

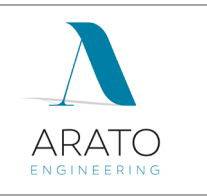

## <span id="page-18-0"></span>**6 CONCLUSIONI**

Le valutazioni di carattere idrologico, geomorfologico e idraulico, effettuate nel presente studio, sono state eseguite al fine di verificare la **compatibilità idrologica ed idraulica** degli interventi proposti nel progetto allegato, rapportando l'ubicazione degli stessi alle aree di tutela previste degli artt. 6 e 10 delle Norme Tecniche d'Attuazione del Piano d'Assetto Idrogeologico della Puglia.

Le valutazioni di carattere idrologico e idraulico sono state eseguite secondo quanto prescritto dalle indicazioni tecniche riportate nella *Relazione di Piano del PAI Puglia* ed in analogia a studi similari eseguiti sul territorio pugliese e in particolare tarantino.

In prima battuta è stata condotta un'analisi morfometrica che, attraverso l'elaborazione del DTM disponibile sul Portale Cartografico della Regione Puglia (www.sit.puglia.it), ha consentito di determinare il bacino idrografico che interessa l'intervento.

Di seguito, attraverso un'analisi idrologica, uniformandosi al modello di *regionalizzazione utilizzato dall'AdB della Regione Puglia* che identifica l'area di intervento nella Zona 6, sono stati ricavati gli **ietogrammi.**

E' pertanto implementato un modello di simulazione idraulica a parametri distribuiti attraverso il software **InfoWorks ICM 4.0** specializzato nella modellazione **mono** e **bi-dimensionale** di sistemi idraulici complessi costituiti da reti idrauliche e corsi d'acqua naturali.

I risultati della simulazione sono stati epurati delle componenti residuali che non generano situazioni di pericolo. L'indicazione di allagamento di una superficie, infatti, non è di per sè un fattore di pericolosità; particolari condizioni di allagamento però possono mettere in condizioni di pericolo le persone presenti nelle aree in cui essi si verificano.

Oltre al tirante idrico, i fattori che influiscono sul livello di pericolosità sono la *velocità di scorrimento idrico* e la *persistenza del fenomeno*. Infatti un allagamento che presenta un tirante idrico di 0,1 metri ha caratteristiche ben diverse da quello derivante da 2 metri, anche se si dovesse verificare con lo stesso tempo di ritorno.

AI contrario, se il primo dovesse possedere un'elevata velocità di scorrimento, potrebbe diventare più pericoloso del secondo caso qualora quest' ultimo fosse quasi statico.

Non essendoci indicazioni a riguardo da parte dell'Autorità di Bacino della Puglia si fa riferimento ad un diagramma proposto dall'Autorità di Bacino del Tevere che mette in relazione i due parametri fondamentali nella determinazione del livello di pericolosità dell'inondazione: **tirante h(m)** e **velocità v(m/s).**

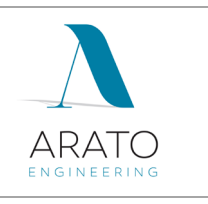

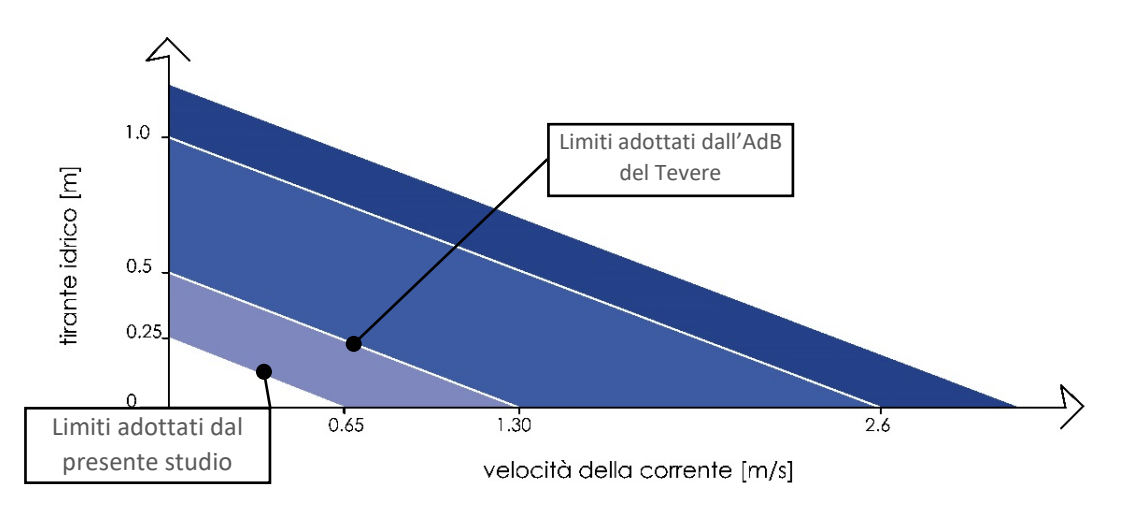

*Grafico 3 - Rappresentazione cartesiana delle soglie utilizzate per l'elaborazione dei dati in output*

In via cautelativa sono stati inseriti **ulteriori** limiti utili all'elaborazione su mappa. I dati di allagamento sono stati sottoposti ad un filtro che ha eliminato tutte le maglie con combinazione Tirante e Velocità al di sotto della retta passante per (0;0,25) e (0,65;0).

Dalle risultanze del suddetto approccio è stata definita l'impronta della piena duecentennale al di fuori della quale risulta verificata la compatibilità idrologico ed idraulica dell'intervento proposto.

Per quanto attiene al tracciato del cavidotto, tutti gli attraversamenti dei corsi d'acqua individuati dal P.A.I. sulla Carta IGM 1:25.000 interni ed esterni al parco fotovoltaico di progetto, saranno realizzati esclusivamente mediante tecnica della trivellazione orizzontale controllata (T.O.C.); gli stessi saranno realizzati senza compromettere la stabilità delle opere sovrastanti e in modo da non ostacolare eventuali futuri interventi di sistemazione idraulica e/o mitigazione del rischio; inoltre i punti di inizio/fine perforazione saranno esterni alle aree allagabili con tempo di ritorno di 200 anni, individuate a seguito del presente studio, e la posa dei cavidotti verrà effettuata con modalità tali che gli stessi non risentano degli effetti erosivi di piene conseguenti a eventi di piena; al termine dei lavori sarà ripristinato l'iniziale altimetria dei luoghi.

Inoltre, in corrispondenza delle aree perimetrate dal PAI, non oggetto di una specifica analisi all'interno del presente studio idraulico, saranno previste in fase di progettazione esecutiva le opportune accortezze costruttive atte a proteggere lo stesso cavidotto da possibili danneggiamenti dovuti ad eventi di piena e/o conseguenti azioni erosive esercitate dalla corrente idrica, ad es. mediante l'installazione di bauletti rigidi di protezione o opere similari.

Per quanto attiene all'area dell'impianto, dai risultati delle analisi si evince che le strutture fotovoltaiche risultano parzialmente interessate dall'impronta della piena duecentennale. Tuttavia i tiranti idrici in gioco sono piuttosto contenuti (< di 40 cm) e pertanto si può ragionevolmente affermare che il propagarsi della piena in quelle aree non costituisce pregiudizio per l'integrità delle strutture fotovoltaiche e per la sicurezza degli operatori occasionalmente preposti alla manutenzione.

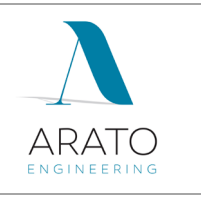

Allegati alla relazione:

- 1. Inquadramento su IGM
- 2. Inquadramento su Carta IdroGeomorfologica
- 3. Inquadramento su Ortofoto
- 4. DTM Regione Puglia
- 5. LIDAR SIT srl
- 6. Bacini Idrografici
- 7. Simulazione Idraulica Bidimensionale (TR200 anni) Base IGM
- 8. Simulazione Idraulica Bidimensionale (TR200 anni) Base Ortofoto

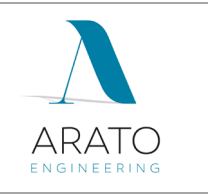

## <span id="page-21-0"></span>**7 BIBLIOGRAFIA**

- [1] EVANS E.P. ,VON LANY P.H. (1983), *"A mathematical model of overbank spilling and urban flooding"* in *"Hydraulic Aspects of Floods and Flood Control"*, London, UK
- [2] FIORENTINO, M.; GABRIELE, S.; ROSSI, F.; VERSACE, P. (1987), *"Hierarchical approach for regional flood frequency analysi"* in V. P. Singh (eds) *"Regional flood frequency analysis"*, 35-49, D. Reidel, Norwell, Mass.
- [3] TESORIERE G. (1994), *"Strade Ferrovie Aeroporti",* Vol. I, *Il progetto e le opere d'arte*; UTET, Torino.
- [4] GABRIELE S., IIRITANO G. (1994), *"Analisi regionale delle piogge in Basilicata"*, rapporto interno n.414, CNR-IRPI, Rende (CS).
- [5] CLAPS, P.; COPERTINO, V.; FIORENTINO, M. (1994), "*Analisi regionale dei massimi annuali delle portate al colmo di piena, in Copertino V. A. e Fiorentino M. (a cura di) Valutazione delle piene in puglia"*, 211-246, DIFA-GNDCI, Potenza.
- [6] IPPOLITO G. (1995), *"Appunti di costruzioni idrauliche",* Liguori editore, Napoli;
- [7] AA.VV. (1996), "*Using ArcView GIS"*, Environmental Systems Research Institute Inc., 380 New York Street, Redlands, California.
- [8] DA DEPPO L., DATEI C. (1999), *"Le opere idrauliche nelle costruzioni stradali"*, Ed. BIOS, Cosenza.
- [9] CASTORANI A., IACOBELLIS V. (2001), "*Analisi regionale dei massimi annuali delle precipitazioni in Puglia centro-meridionale, in Studi propedeutici per la redazione del piano di bacino regionale"*, Regione Puglia, Bari.
- [10]AA.VV. (2002)*, "Atlante delle opere di sistemazione dei versanti",* Ed. APAT Agenzia per la Protezione dell'Ambiente e per i Servizi Tecnici, Roma.
- [11]AA.VV. (2003), *"Atlante delle opere di sistemazione fluviale",* Ed. APAT Agenzia per la Protezione dell'Ambiente e per i Servizi Tecnici, Roma.
- [12]CAIVANO A. M. (2003), *"Rischio Idraulico e Idrogeologico",* III Edizione, Ed. EPC Libri, Roma.
- [13]FERRO V. (2006), *"La sistemazione dei bacini idrografici"*, Seconda Edizione, McGrow-Hill, Milano.
- [14]AA.VV. (2007), *"Linee guida per la stabilizzazione delle frane e strategie di mitigazione del rischio",* Autorità di Bacino del Fiume Arno, Firenze.

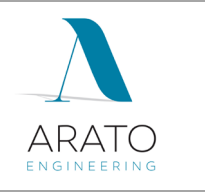

- [15]CETRARO F. (2007), *"Ingegneria Geotecnica e Geologia Applicata",* II Edizione, Ed. EPC Libri, Roma;
- [16]AA.VV. (2009), *"Two-Dimensional Flood Routing Model Workshop Lessons",* FLO-2D Software Inc., Nutrioso, Arizona.
- [17]MURACHELLI A., RIBONI V. (2010), *"Rischio idraulico e difesa del territorio",* Ed. Dario Flaccovio Editore, Palermo.
- [18]AGOSTINACCIO M., CIAMPA D., OLITA S. (2011), *"La progettazione delle strade",* II Edizione*,* Ed. EPC Libri, Roma;

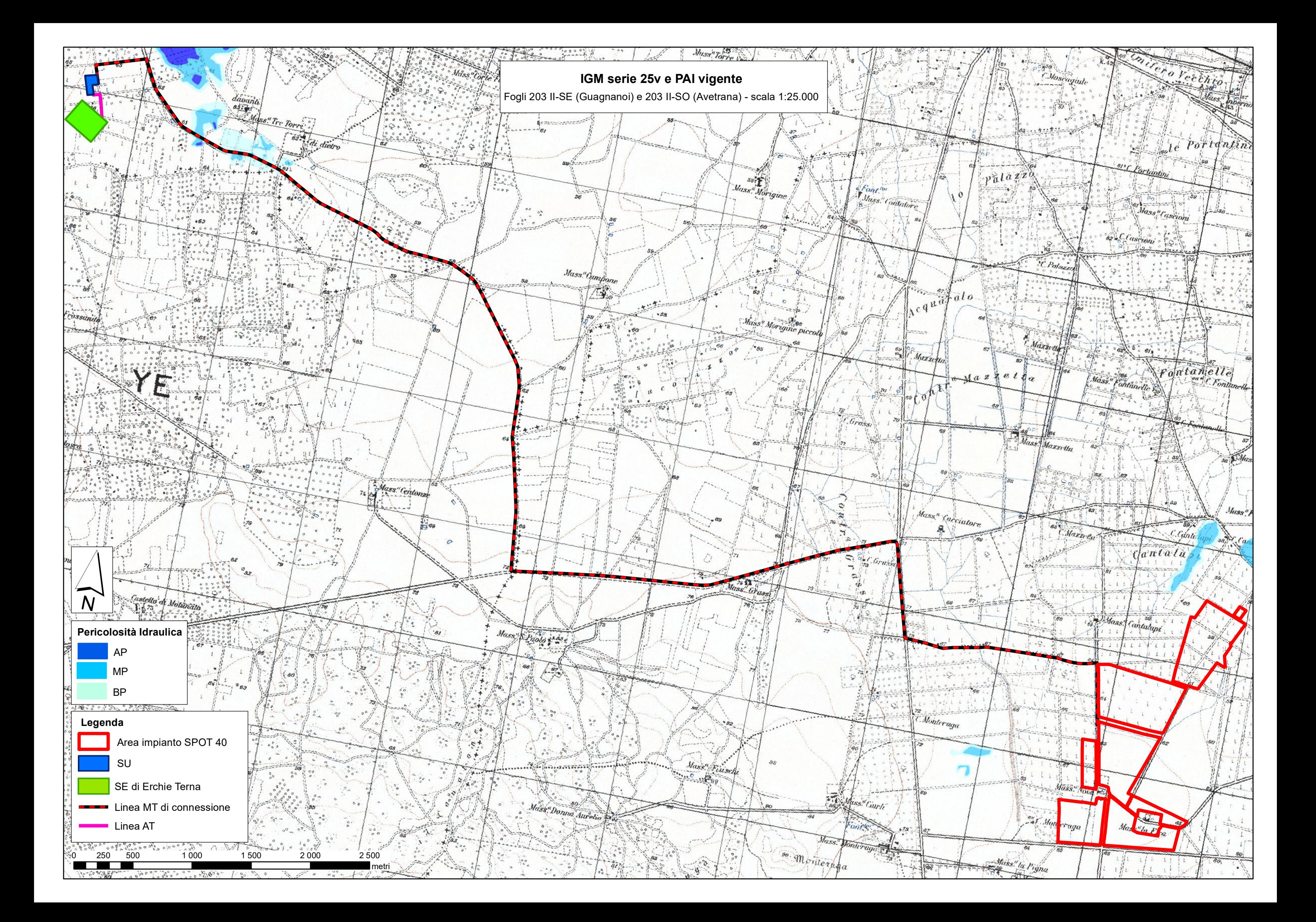

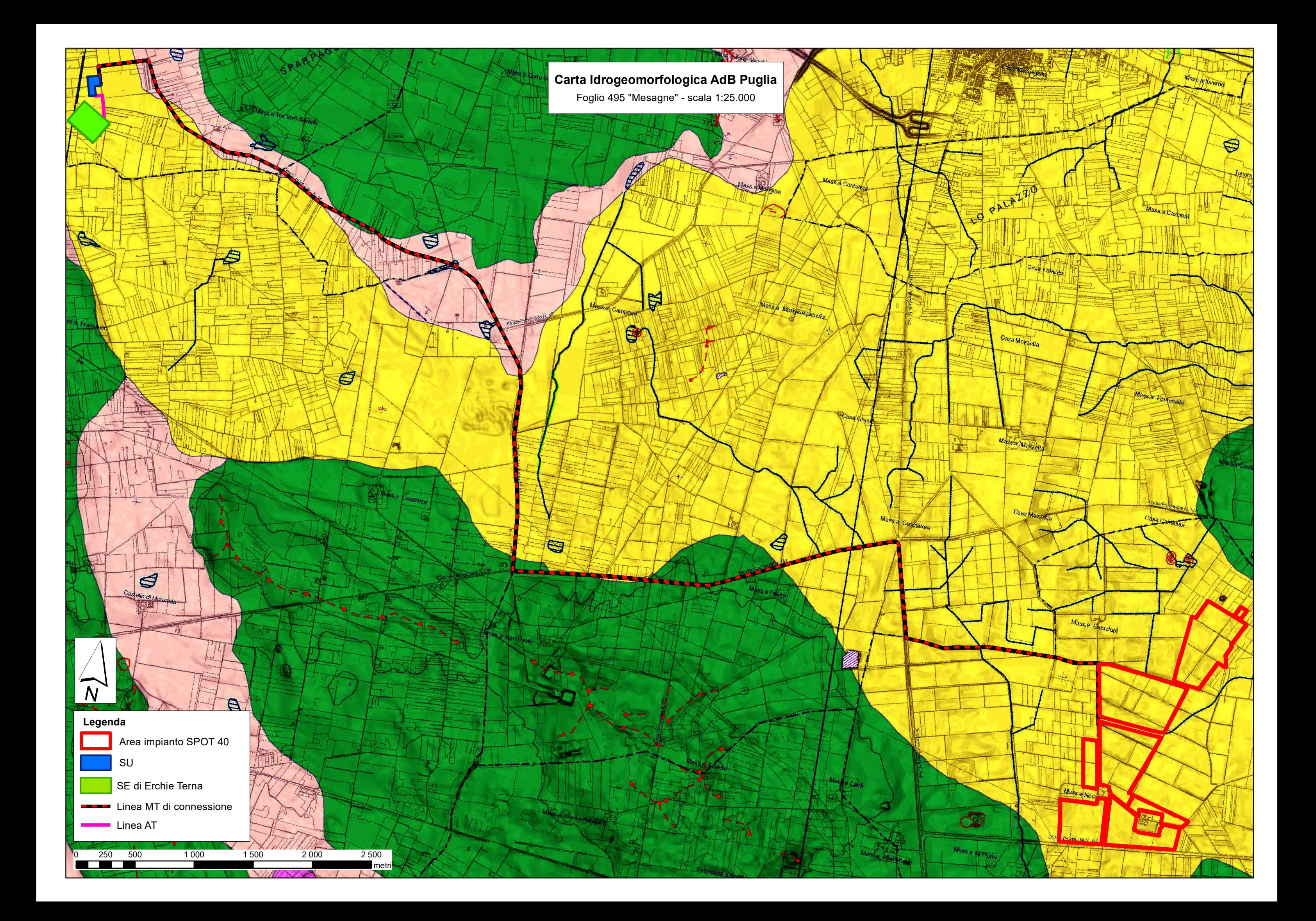

![](_page_25_Picture_0.jpeg)

![](_page_26_Figure_0.jpeg)

![](_page_27_Figure_0.jpeg)

![](_page_28_Figure_0.jpeg)

![](_page_29_Figure_0.jpeg)

![](_page_30_Figure_0.jpeg)